# **Web Security Basics**

#### **CSE 190 M (Web Programming) Spring 2008 University of Washington**

Except where otherwise noted, the contents of this presentation are © Copyright 2008 Marty Stepp, Jessica Miller, and Kevin Wallace, and are licensed under the Creative Commons Attribution 2.5 License.

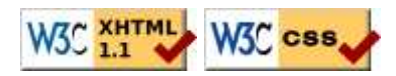

#### **Lecture outline**

- PHP/SQL review
- some basic web attacks
- breaking and securing an example page

### **PHP/SQL review**

#### **let's write an unsecure page using PHP and SQL**

## **Recall: PHP MySQL functions**

- mysql\_connect("Server", "username", "password") connects to the given server; returns FALSE on failure
- mysql\_select\_db("database") chooses the given database; returns FALSE if not found
- mysql\_query("query") executes the given SQL query on the currently selected database; returns a result-set object, or FALSE if query fails
- mysql\_fetch\_array(results) returns one row from the given query result set as an associative array, or FALSE when no more rows remain
- mysql\_error() returns a string representing the most recent MySQL-related error that has occurred

#### **Complete PHP MySQL example**

```
# connect to world database on local computer
$db = mysql_connect("localhost", "traveler", "packmybags");
mysql_select_db("world");
# execute a SQL query on the database
$results = mysql_query("SELECT * FROM Countries WHERE population > 100000000
# loop through each country
while ($row = mysg1 fetch array({$results})) {
?>
   <li><?= $row["name"] ?>, ruled by <?= $row["head_of_state"] ?></li>
<?php
}
                                                                          PHP
?>
```
#### **Complete example w/ error checking**

```
# connect to world database on local computer
$db = mysql_connect("localhost", "traveler", "packmybags");
check_result($db);
check_result(mysql_select_db("world"));
# execute a SQL query on the database
$results = mysql_query("SELECT * FROM Countries WHERE population > 100000000
check_result($results);
# loop through each country
while ($row = mysql_fetch_array($results)) {
?>
   <li><?= $row["name"] ?>, ruled by <?= $row["head_of_state"] ?></li>
<?php
}
# stops the page if any MySQL error occurred
function check_result($value) {
   if (!$value) {
     die("SQL error occurred: " . mysql_error());
   }
}
                                                                          PHP?>
```
#### **Simpsons database w/ passwords**

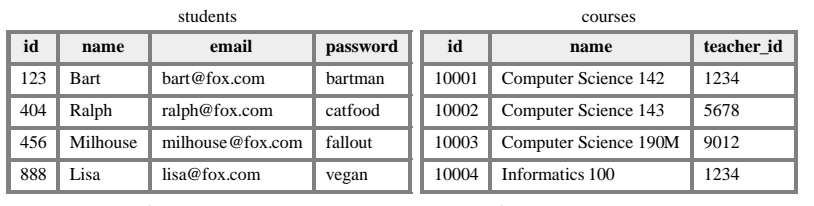

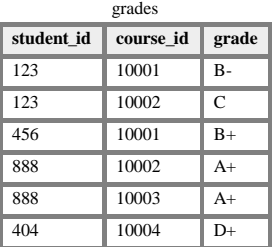

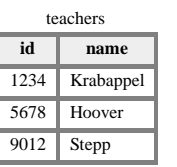

## **Web Security**

#### **breaking and securing web pages**

# **CSE <= 190M**

- until now, we have assumed:
	- valid user input
	- non-malicious users
	- nothing will ever go wrong
- this is unrealistic!

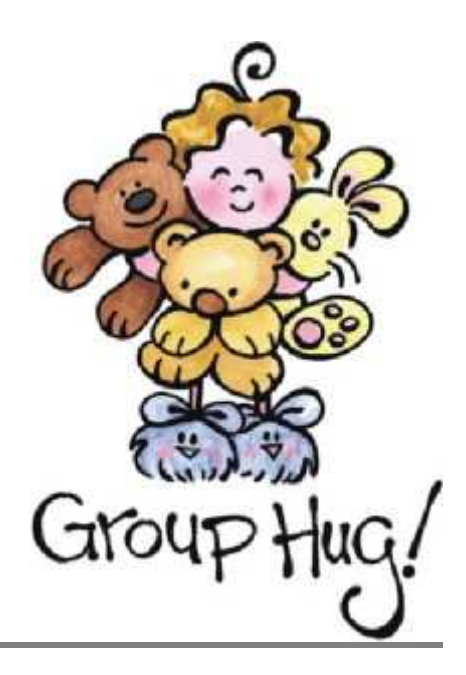

## **The real world**

- in order to write secure code, we must assume:
	- invalid input
	- evil users
	- everybody is out to get you
- trust nothing

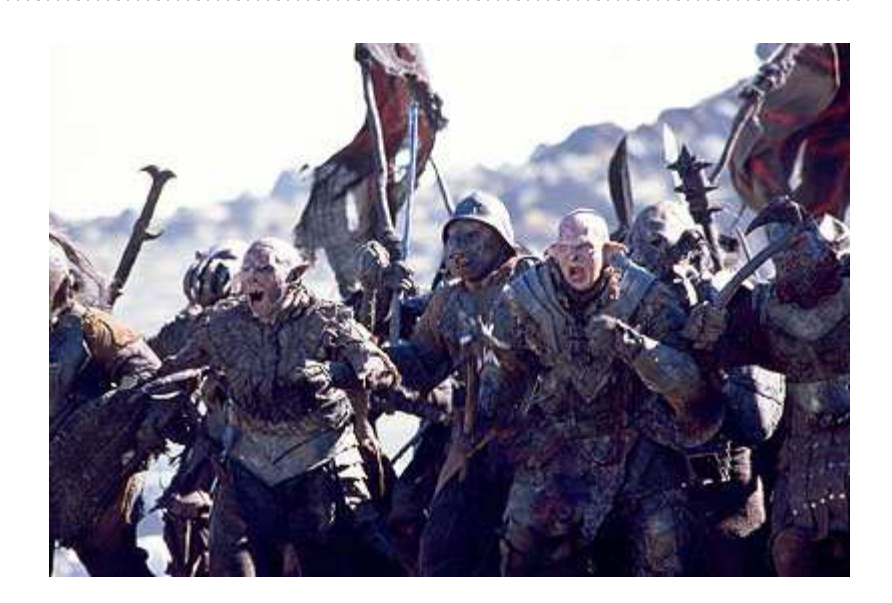

# **HTML injection**

*a flaw where a user is able to inject arbitrary HTML content into your page*

- why is this bad? it allows others to:
	- disrupt the flow/layout of your site
	- put words into your mouth
	- (possibly) run JavaScript on other users' computers
- kinds of injected content:
	- annoying: results.php?name=<blink>lololol</blink>
	- malicious and harmful: onlinebanking.php?text=<script>transferMoneyTo("Evil Kevin", 1000, "USD");</script>
		- injecting JavaScript content is called **cross-site scripting**

# **Securing against HTML injection**

- one idea: disallow harmful characters
	- $\bullet$  HTML injection is impossible without  $\lt$
	- can strip those characters from incoming input
	- or, just reject the entire request if they are present
- better idea: allow them, but **escape** them
	- $\bullet \leq \geq \rightarrow \&$ lt; >
	- PHP's htmlspecialchars function escapes HTML characters:

```
$username = htmlspecialchars($_REQUEST["username"]);
```
PHP

# **SQL injection**

*a flaw where the user is able to inject arbitrary SQL commands into your query*

- \$query = "SELECT name, ssn, dob FROM users
- WHERE username = '\$username' AND password = '\$password'";
- $\bullet$  Password:  $\bullet$  OR '1'='1
- \$query = "SELECT name, ssn, dob FROM users WHERE username = '\$username' AND password = '**' OR '1'='1**'";
- What will the above query return? Why is this bad?

# **Securing against SQL injection**

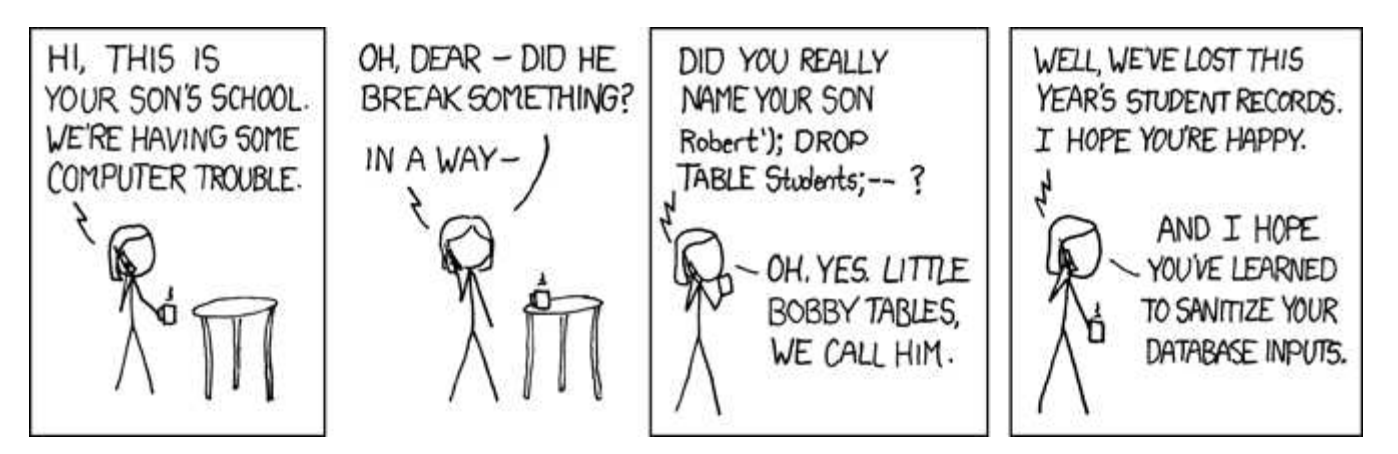

- similar to securing against HTML injection, escape the string before you include it in your query
- use the PHP mysql\_real\_escape\_string function

```
$username = mysql_real_escape_string($_REQUEST["username"]);
$password = mysql_real_escape_string($_REQUEST["password"]);
$query = "SELECT name, ssn, dob FROM users
                                                                                   PHP
WHERE username = '$username' AND password = '$password'";
```